## **Common Fluency Direct Voice Commands**

## **EDITING / FORMATTING:**

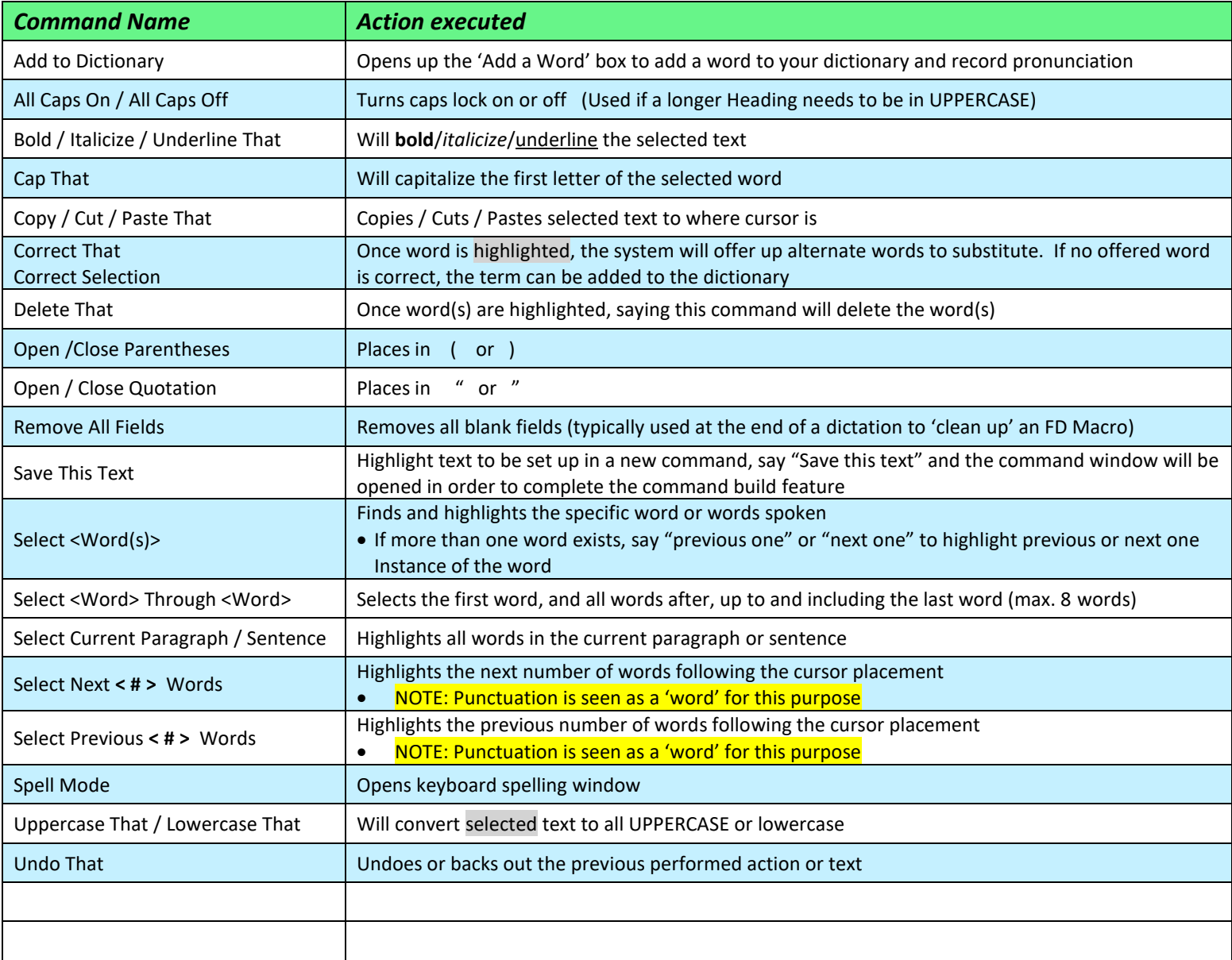

## **NAVIGATING:**

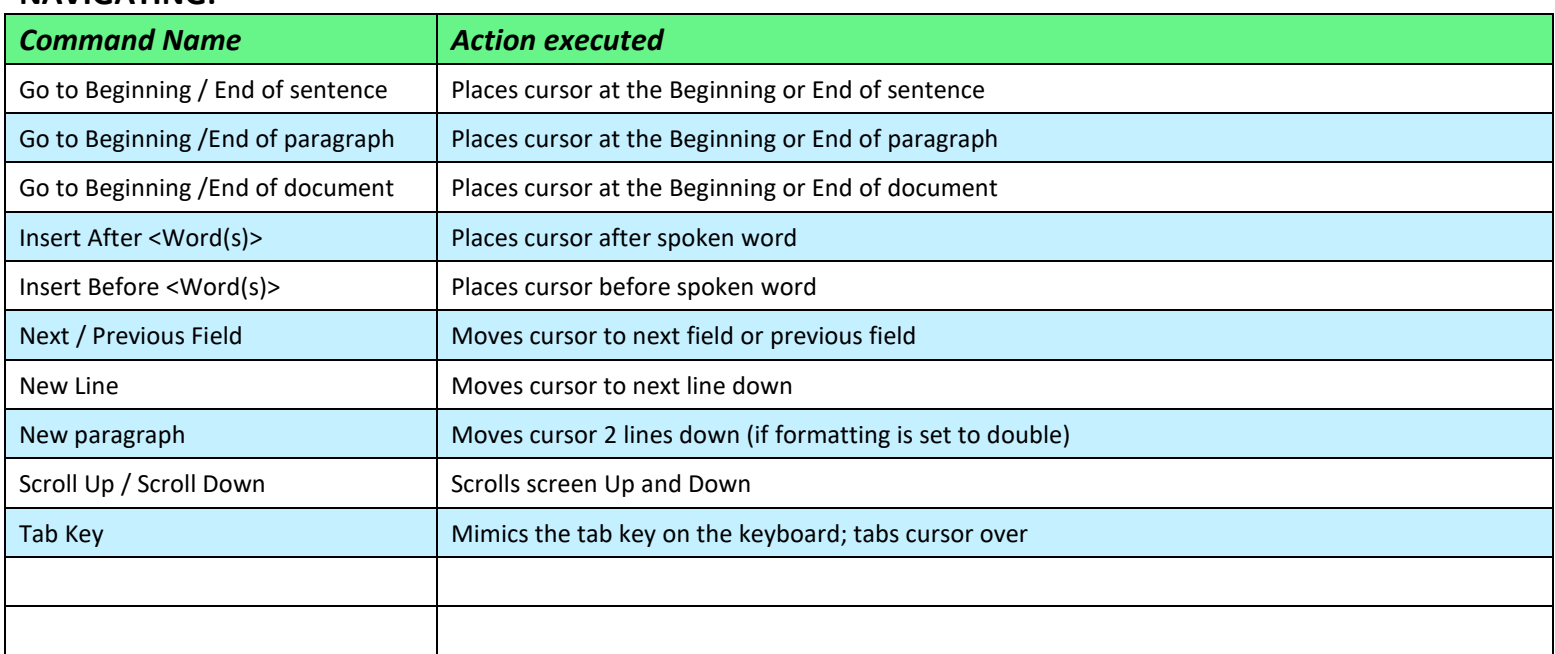